## **Applied Statistic**

# **Chapter 12 – Random effects and mixed models**

Christian Damgaard Ecoscience Aarhus University

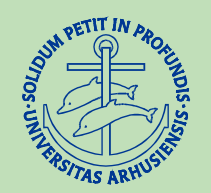

## **Hierarchical data structures are common**

It is normal to work with entities that naturally belong to groups

- Leaves on a plant
- Individuals in a population
- Ants in a colony
- Species in a community
- Populations in a geographical region

This hierarchical structures play a role in the statistical analysis (chapter  $8$  – the assumption of independence)

Fixed effects: the level of the explanatory variables are of interest Fertilizer A, B or C

Typical question: Is yield higher when you use fertilizer A?

Random effects: random sample from a population

- A sample of leaves from a plant
- A sample of individuals in a population
- A sample of populations in a geographical region

New type of question: How much of the observed variation is due to the randomly selected individual

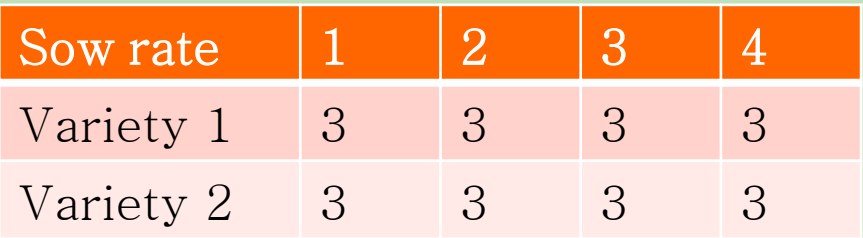

Sow rate and varieties are fixed effects

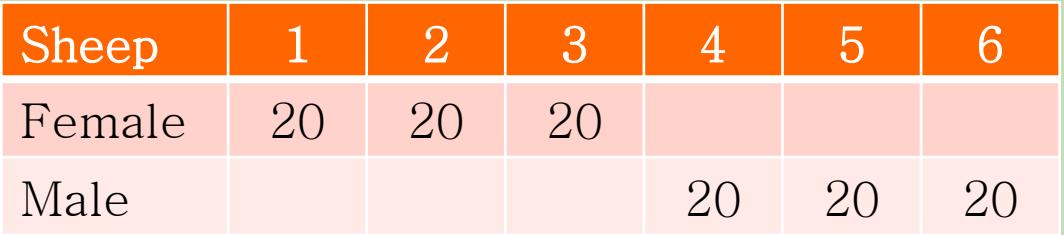

Sex is a fixed effect Sheep is a random effect

# **Linear mixed model (both fixed and random effects)**

Given a random sample  $(y_{ij}, x_{ij}, z_{ij})$  $y_{ij}$  is the observation *j* out of  $n_i$  observations from group *i*;  $i = 1, 2, ..., m$ 

$$
y_{ij} = \alpha x_{ij} + \beta_i z_{ij} + \epsilon_{ij}
$$

Fixed component:

 $x_{ij}$  is the fixed effect of observation  $y_{ij}$ 

 $\alpha$  is the fixed-effect parameter

 $\epsilon_{ij}$  are normally distributed with mean 0 and variance  $\sigma^2$ 

Random component:

 $z_{ij}$  are the random-effect regressors (group *i*)

 $\beta_i$  are the random-effect parameters for group *i*, that are assumed to be normally distributed with mean 0 and variance  $\varphi^2$ 

$$
y_{ij} = \alpha x_{ij} + \beta_i z_{ij} + \epsilon_{ij}
$$

In a mixed model there are two sources of variation:

 $\epsilon_{ij}$  are normally distributed with mean 0 and variance  $\sigma^2$ = the sampling variance

 $\beta_i$  are the random-effect coefficients for group *i*, that are assumed to be normally distributed with mean 0 and variance  $\varphi^2$ = the variation among groups

Some factors may be considered to be either fixed or random effects

Fixed effects:

• large flexibility

Random effects:

- assumption of normal distribution
- possible to generalize outside the sampled entities
- calculate variance components

4 leaves are taken as a random sample from a larger population of leaves

4 discs are cut from each leaves  $(n_i = 4)$ 

GLM: Calcium concentration = Leaf

| Source | DF            | SS.   | MS.   | E(MS)                         |
|--------|---------------|-------|-------|-------------------------------|
| Leaf   | $\mathcal{B}$ | 0.281 | 0.093 | $n_i \sigma_L^2 + \sigma_E^2$ |
| Error  | 12            | 0.129 | 0.011 | $\sigma_F^2$                  |
| Total  | 15            |       |       |                               |

$$
4 \widehat{\sigma_L^2} + \widehat{\sigma_E^2} = 0.093
$$
 and  $\widehat{\sigma_E^2} = 0.011 \Rightarrow \widehat{\sigma_L^2} = \frac{0.093 - 0.011}{4} = 0.021$ 

0.021 0.021+0.011 = 66% of the total variance is due to the sampled leaves

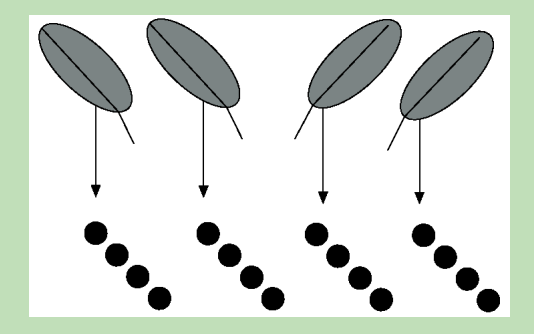

## **Variance components – leaf example – in R**

```
> library (nlme)
> mixedmodel <- lme(CACONC ~ 1, random= ~1|LEAF, data = Dataset)
> summary (mixedmodel)
Linear mixed-effects model fit by REML
 Data: Dataset
        AIC BIC
                        logLik
 -10.14963 -8.025484 8.074817
Random effects:
Formula: ~1 | LEAF
        (Intercept) Residual
StdDev: 0.1439292 0.1037225
Fixed effects: CACONC \sim 1Value Std. Error DF t-value p-value
(Intercept) 0.55545 0.07649378 12 7.261374
                                                 0.
Standardized Within-Group Residuals:
        Min
                     Q1.
                                Med
                                             Q3.
                                                        Max
-1.44815697 -0.84333106 0.07807443 0.62609351 1.46056604
Number of Observations: 16
Number of Groups: 4
> VarCorr (mixedmodel)
LEAF = pdLogChol(1)Variance StdDev
(Intercept) 0.02071561 0.1439292
Residual 0.01075836 0.1037225
k. I
```
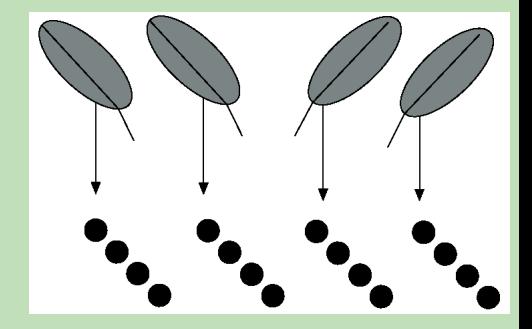

#### **Variance components – plant and leaf example – in R**

```
> mixedmodel2 <- lme(CACONC2 ~ 1, random = ~ 1|PLANT2/LEAF2, data = Dataset2)
> summary (mixedmodel2)
Linear mixed-effects model fit by REML
Data: Dataset2
       ATC.
             BIC
                      logLik
  23.38662 27.92859 -7.693308
Random effects:
Formula: ~1 | PLANT2
        (Intercept)
StdDev:
         0.3528517
Formula: ~1 | LEAF2 %in% PLANT2
        (Intercept) Residual
StdDev: 0.2403798 0.2053887
Fixed effects: CACONC2 \sim 1Value Std. Error DF t-value p-value
(Intercept) 2.37825 0.1941622 12 12.24878
                                                n.
Standardized Within-Group Residuals:
                             Med
       Min
                  \OmegaO3.
                                                   Max
-1.4245896 - 0.4910138 - 0.1003876 - 0.6086579 - 1.8406515Number of Observations: 24
Number of Groups:
          PLANT2 LEAF2 %in% PLANT2
                4
                                 12
                                      Relative large variation 
> VarCorr(mixedmodel2)
                                      among the four plants 
           Variance
                        StdDev
PLANT2 =pdLogChol(1)
                                      (increase the number of 
                        0.3528517
(Intercept) 0.12450430
           pdLogChol(1)
LEAF2 =plants in future experiments)(Intercept) 0.05778247
                        0.2403798
Residual
           0.04218451
                        0.2053887
```
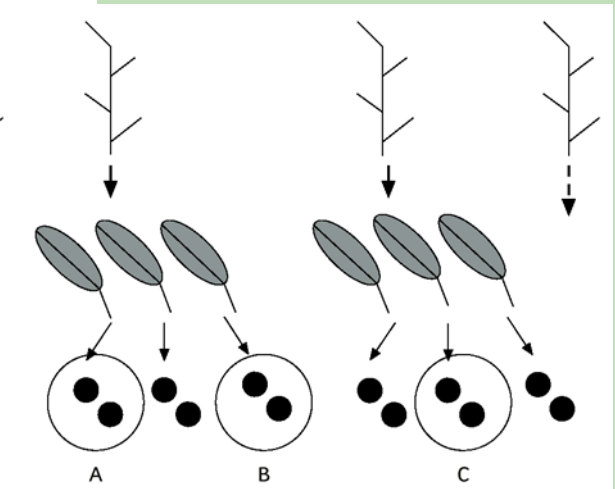

## **Sheep example (Exercise 8-1)**

```
The lookup rate was 
                          > 1m1 <- 1m(LUPRATE \sim SEX + SHEEP, data=sheepdata)
                          > Anova(1m1, type="II")
observed in
                          Anova Table (Type II tests)
3 male sheep and 
                          Response: LUPRATE
3 female sheep 
                                     Sum Sq Df F value Pr(\ge F)in 20 time periods
                                   0.36130 \quad 1.131.849 < 2.2e-16SEX
                                              4 26.893 1.015e-15 ***
                          SHEEP
                                    0.29477
                          Residuals 0.31239 114
Did SEX have an affect 
on the lookup rate?
                          Signif. codes:
                                          0 '***' 0.001 '**' 0.01 '*' 0.05 '.
```
LUPRATE=SEX+SHEEP

But SEX is nested within SHEEP, so

```
LUPRATE=SEX+SHEEP is a wrong model 
       SHEEP has 4 Df instead of 5 Df
       114 residuals Df !!!
```
Instead make a mixed model

#### **Sheep example – mixed model**

```
> mixed2 <- lme(LUPRATE \sim SEX, random=\sim1|SHEEP, data=sheepdata)
> summarv(mixed2)Linear mixed-effects model fit by REML
 Data: sheepdata
        AIC
                  BIC logLik
  -331.9401 - 320.8573 169.97Random effects:
Formula: \sim1 | SHEEP
        (Intercept) Residual
StdDev: 0.05956224 0.05234731
Fixed effects: LUPRATE \sim SEX
                 Value Std. Error DF t-value p-value
(Intercept) 0.17836817 0.03504603 114 5.089540 0.0000
            0.06653721 0.04956257
                                     4 1.342489 0.2506
SEX<sub>2</sub>
Correlation:
     (int)SEX2 -0.707
Standardized Within-Group Residuals:
         Min
                        01
                                     Med
                                                   Q3
                                                                Max
-2.290672415 - 0.741203992 \quad 0.000282715 \quad 0.654437380 \quad 2.166736038Number of Observations: 120
Number of Groups: 6
> anova(mixed2)
            numDF denDF F-value p-value
(Intercept)
                1
                     114 72.93477 < 0001
SEX
                 1
                       4 1.80228 0.2506
> VarCorr(mixed2)
SHEEP = pdLogChol(1)Variance
                         StdDev
(Intercept) 0.003547660 0.05956224
Residual
            0.002740241 0.05234731
\geq
```
Since it is a balanced design we get the same result  $(P = 0.251)$  as in Exercise 8-1 when using mean values

More information: variance components

#### **Pig growth example - mixed model**

```
> mixedmodel4 <- lme(LGWT \sim DIET+WEEK, random = \sim 1|PIG,
> summary(mixedmodel4)Linear mixed-effects model fit by REML
 Data: Dataset4
                        logLik
        AIC
                  BIC
  -61.85757 - 50.9701337.92878Random effects:
 Formula: \sim1 | PIG
        (Intercept)
                      Residual
StdDev: 0.09716379 0.05070658
Fixed effects: LGWT \sim DIET + WEEK
                Value Std. Error DF t-value p-value
(Intercept) 0.778050 0.04700591 27
                                     16.55218 0.0000
DIFT[T, 2]-0.113174 0.06350934 8
                                    -1.782010.1126
WEEK[T.2] 0.885764 0.02267667 27 39.06058
                                               0.0000
WEEK[T.3] 2.976736 0.02267667 27 131.26865 0.0000
WEEK[T.4]3.786529 0.02267667 27 166.97905
                                               0.0000
 Correlation:
          (Intr) DIET[T WEEK[T.2 WEEK[T.3
DIET[T.2] -0.676
WEEK[T.2] -0.241 0.000
WEEK[T.3] -0.241 0.000 0.500
WEEK[T.4] -0.241 0.000 0.500
                                  0.500
Standardized Within-Group Residuals:
                             Med
       Min
                   01
                                         Q3
                                                   Max
-1.2877507 -0.5054114 -0.0703765 0.2354116 2.0352143Number of Observations: 40
Number of Groups: 10
> anova(mixedmodel4)
            numDF denDF
                          F-value p-value
(Intercept)
                1
                     27
                         6878.980 < .00013.176 0.1126
DIET
                1
                      8
WEEK
                3
                     27 12129.981
                                  <.0001
```
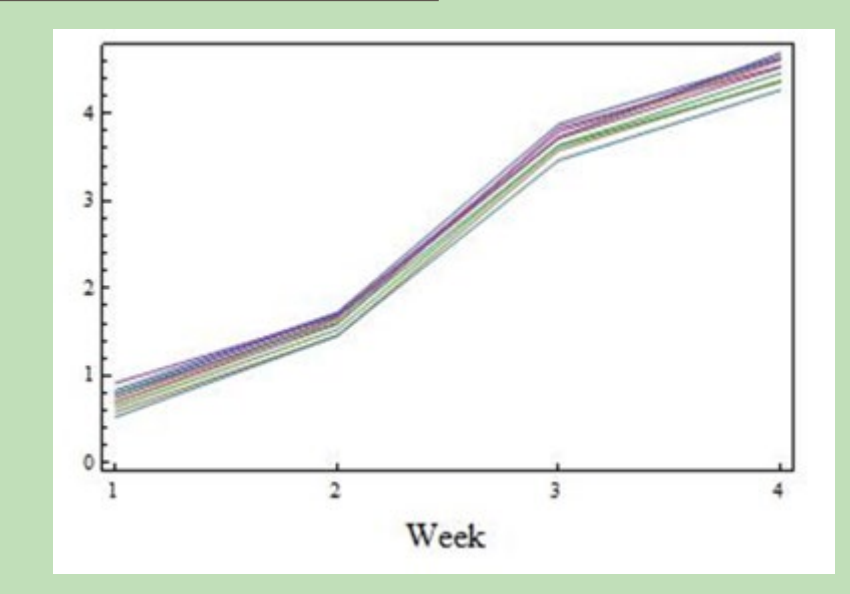

WEEK is a categorical variable

PIG is a random effect

No effect of diet

Independent residuals?

Plot residuals as a function of their sampling order

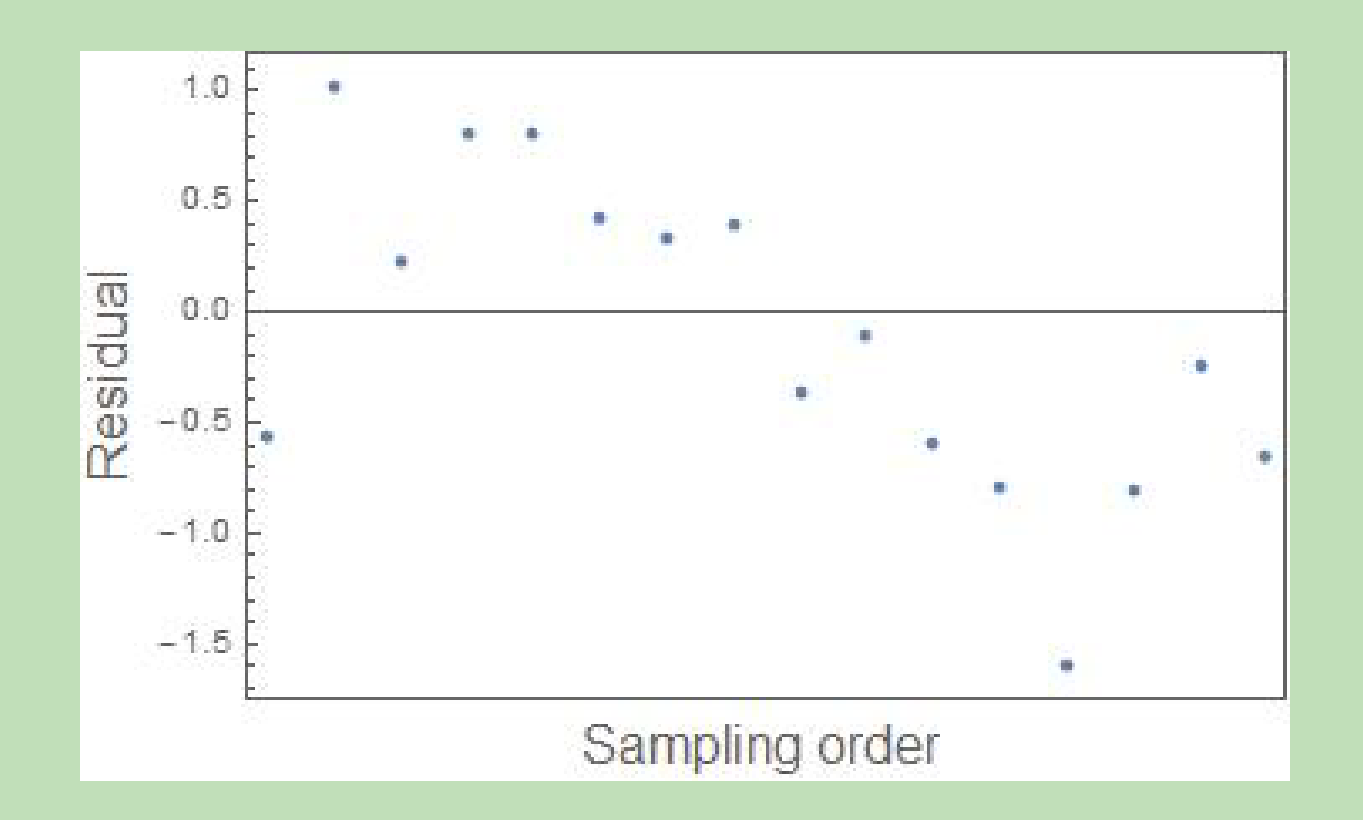

Given a random sample  $(y_t, x_t)$  measured repeatedly at times *t* 

$$
y_t = f(x_t) + \varphi (y_{t-1} - f(x_{t-1})) + \epsilon_t
$$

The parameter  $\varphi$  measure the degree of autocorrelation

Relevant R functions:

Calculate **the residuals**: res=resid(model) Calculate the degree of autocorrelation: ar(res)

 $corCAR1(form = \sim t)$ 

Update a mixed model: update(model, correlation =

### **Pig growth example – update mixed model with AR1**

 $>$  mixedmodel4a=update(mixedmodel4, correlation = corCAR1(form =  $\sim$ WEEK))  $> summarv(mixedmodel4a)$ Linear mixed-effects model fit by REML Data: Dataset4 **AIC** BIC logLik  $-60.40491 - 47.96213 38.20245$ Random effects: Formula:  $\sim1$  | PIG (Intercept) Residual StdDev: 0.09654958 0.05405284 Correlation Structure: Continuous AR(1) Formula: ~WEEK | PIG Parameter estimate(s): Phi 0.2203406 Fixed effects: LGWT  $\sim$  DIET + WEEK Value Std. Error DF t-value p-value (Intercept) 0.778226 0.04750482 27 16.38204 0.0000 DIET[T.2] -0.113526 0.06426057 8 -1.76665 0.1153 WEEK [T.2] 0.885764 0.02134450 27 41.49847 0.0000 WEEK[T.3] 2.976736 0.02357906 27 126.24489 0.0000 WEEK[T.4] 3.786529 0.02404352 27 157.48646 0.0000 Correlation: (Intr) DIET[T WEEK[T.2 WEEK[T.3 DIET[T.2] -0.676 WEEK[T.2] -0.225 0.000 WEEK [T. 3] -0.248 0.000 0.552 WEEK [T.4] -0.253 0.000 0.465 0.598 Standardized Within-Group Residuals: Min  $Q1$ Med Q3 Max  $-1.21872124 -0.49403443 -0.02169107 0.23667080 1.95143905$ Number of Observations: 40 Number of Groups: 10 > anova.lme(mixedmodel4a, type="m") numDF denDF F-value p-value (Intercept) 1  $27$   $268.371$  < 0001 **DIET**  $\mathbf{1}$ 8 3.121 0.1153 27 9832.470 <.0001 **WEEK** 3  $>$  anova(mixedmodel4, mixedmodel4a) Model df **AIC** logLik L.Ratio p-value BIC Test 1 7 -61, 85757 -50, 97013 37, 92878 mixedmodel4 mixedmodel4a 2 8 -60.40491 -47.96213 38.20245 1 vs 2 0.5473415 0.4594

Autoregressive parameter (Phi)

No significant autocorrelation

Still no effect of diet

```
mixedmodel1=lme(y \sim x, random= \sim1|ind)
summary(mixedmodel1)
anova.lme(mixedmodel1, type="m")
```

```
mixedmodel2=update(mixedmodel1, correlation = corCAR1(form = 
\simtime))
summary(mixedmodel2)
anova.lme(mixedmodel2, type="m")
```
anova(mixedmodel1,mixedmodel2)

plot(mixedmodel) – plot of residuals plot(ranef(mixedmodel)) – plot of random effects res=resid(mixedmodel) – calculate residuals plot(res) – another way to plot residuals

There are several R packages that fit mixed models:

nlme (used in the shown examples) lme4

Crawley (2013): The R book

R-INLA (Bayesian statistics)

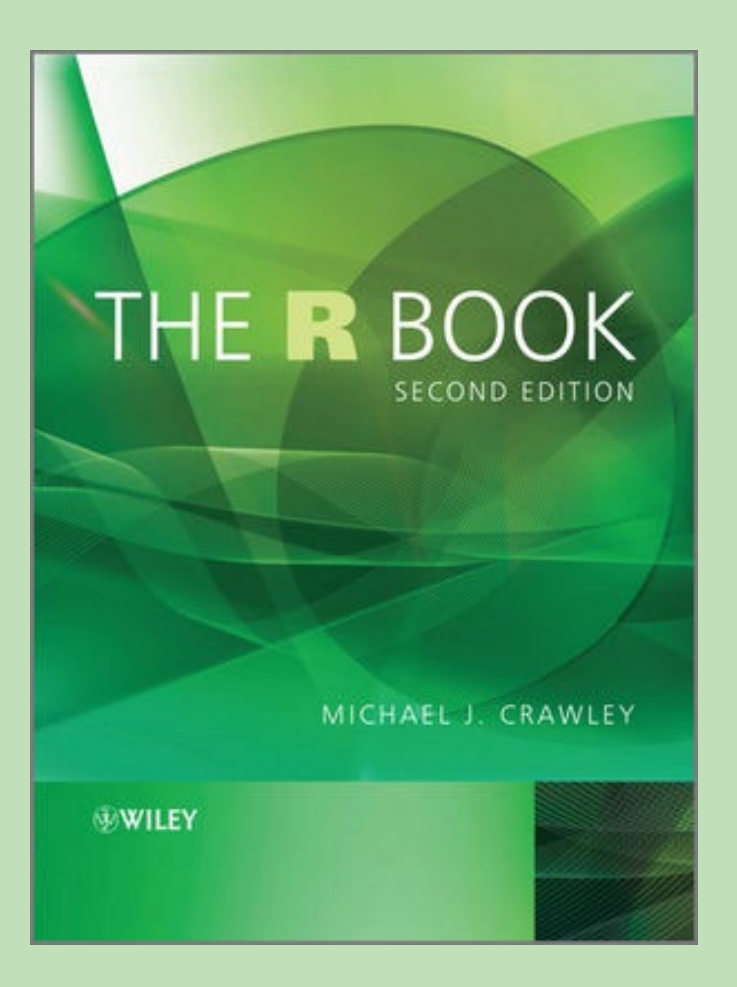